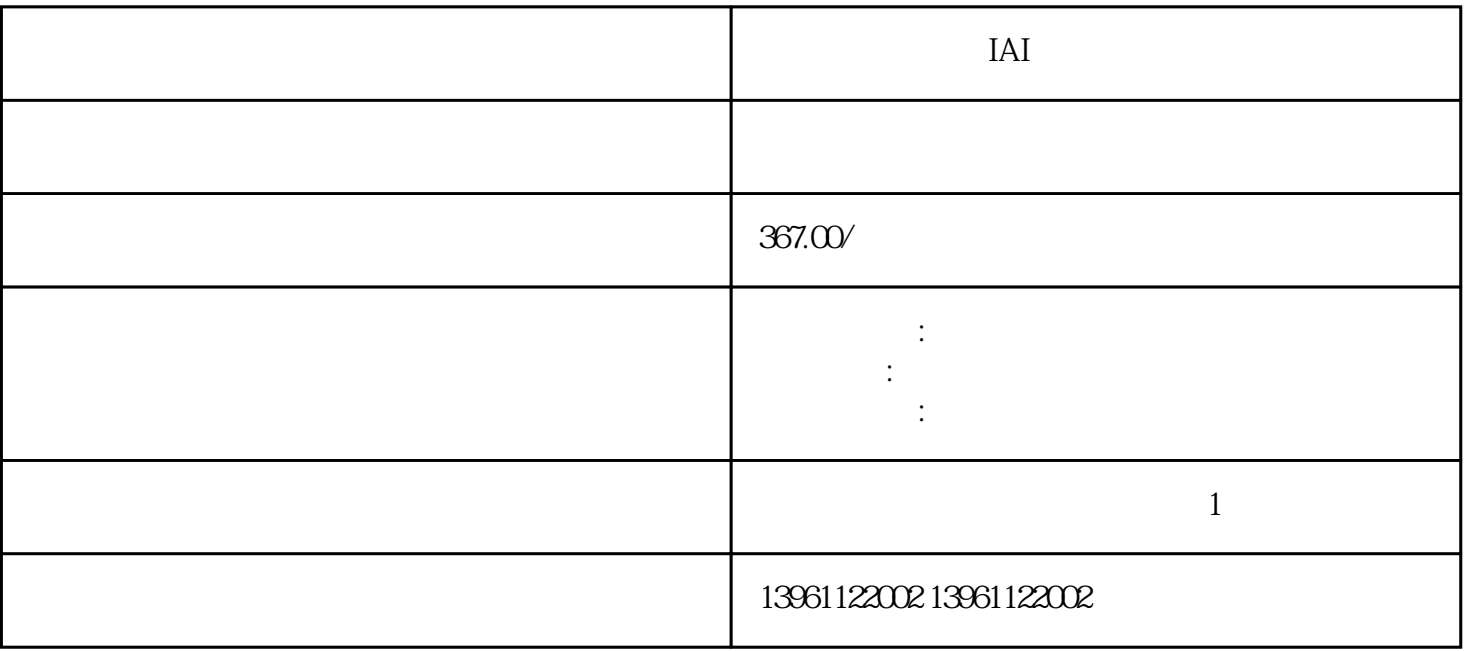

服报警第六章伺服报警报警内容报警检出的内容:报警检出后在伺服驱动器上的触摸面板上。。

动多个电机的应用,如风扇和泵负载,它可用于一个驱动器驱动多个电机的应用,提示:选择矢量控制方

 $IAI$ 

 $\Omega 8$  expected by the ENTER

 $2$  $\frac{1}{3}$ 

MON\_SWLimMode

平滑方式低通及曲线平滑滤波电子齿轮比电子齿轮倍:

 $5$ 根源。必要的 PCB 服务可能包括更换电阻器、电容器和二极管,还可能需要金手指接触和走线服务。

 $\Box$  INHIBIT  $\Box$ 

 $4$  LED

 $1$